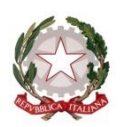

Ministero dell'Istruzione, dell'Università e della Ricerca Ufficio Scolastico Regionale per la Sicilia

**ISTITUTO COMPRENSIVO STATALE N. 2**

 **"Giovanni Paolo II"**

Scuola dell'Infanzia, Primaria e Secondaria di primo grado

**Indirizzo Via Torrente Forno, 58 — 98071 Capo d'Orlando (ME)**

**Telefono 0941426051 Codice fiscale 95008810830 Codice Meccanografico MEIC83000X Codice Univoco Ufficio UFVHMT Sito Internet www.icgiovannipaolosecondo.edu.it Indirizzo e-mail meic83000x@istruzione.it Posta Certificata meic83000x@pec.istruzione.it**

Ai Sigg. componenti il Consiglio d'Istituto:

- 
- 1. TROIANI Rita Dirigente Scolastico 10. LIONETTO Salvatore Genitore 2. AMMENDOLIA Emilio Genitore Presidente 11. MINCIULLO Ilenia Genitore 2. AMMENDOLIA Emilio – Genitore - Presidente
- 
- 4. BELCASTRO Maria Docente 13. RADICI Barbara Genitore
- 
- 
- 
- 
- 
- 
- 
- 3. ANNUNZIATA Rosalba Docente 12. PINTABONA Michele Docente
	-
- 5. CARCIONE Gaetano Genitore 14. RANDAZZO MIGNACCA Giuseppe ATA<br>6. FRUSTERI Ilaria Genitore 15. REALE Calogero Genitore
- 6. FRUSTERI Ilaria Genitore 15. REALE Calogero Genitore
- 7. GERMANÒ Caterina- Docente 16. SONSOGNO Carmelo Genitore
- 8. GIARDINA Nella Docente 17. TRUSSO SFRAZZETTO Anastasia Docente
- 9. GUMINA Francesco ATA 18. VITANZA Valentina Maria Giovanna Docente All'albo online
	- e, p.c. Al DSGA
- Oggetto: Convocazione ordinaria Consiglio d'Istituto in modalità asincrona sulla piattaforma Google Meet alle ore 18.00 del 12.10. 2021.

Si comunica alle SS.LL. che il Consiglio d'Istituto è convocato in seduta ordinaria, in video conferenza, per martedì 12 ottobre 2021, alle ore 18:00, per discutere e deliberare sui seguenti punti posti all'ordine del giorno:

- 1. Lettura e approvazione verbali sedute precedenti;
- 2. Surroga membro (prof.ssa Vancieri Rosa) Comitato per la Valutazione dei Docenti (comma 129 dell'art. 1 della Legge n. 107 del 13 luglio 2015);
- 3. Nomina commissione elettorale;
- 4. Sospensione attività didattiche plesso scolastico di Furriolo;
- 5. Progetto nazionale "Scuola Attiva Kids" per la scuola primaria anno scolastico 2021/2022.;

Da Smartphone e Tablet cliccando sul link https://meet.google.com si dovrà scaricare e istallare l'applicazione Hangout MEET.

6. Comunicazioni del Dirigente.

Modalità di videoconferenza.

La videoconferenza avverrà collegandosi al [seguente link:](https://meet.google.com/) https://meet.google.com/ .

Il codice sarà inviato via e-mail e sul gruppo Watthapp.

Distinti saluti.

IL PRESIDENTE DEL CONSIGLIO D'ISTITUTO F.to Emilio AMMENDOLIA